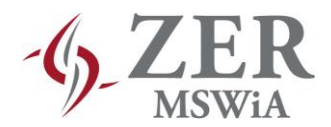

Warszawa, dnia  $\frac{2020 \text{ r}}{2020 \text{ r}}$ .

## **Nr sprawy: ZER-ZP-14/2020**

## **Wykonawcy**

Zamawiający informuje, że zgodnie z art. 38 ust. 4 i 4a ustawy z dnia 29 stycznia 2004 r. Prawo zamówień publicznych (Dz. U. z 2019 r. poz. 1843 z późn. zm.), zwanej dalej "ustawą Pzp", w postępowaniu nr ZER-ZP-14/2020, prowadzonym w trybie przetargu nieograniczonego na: *Zakup licencji na korzystanie z systemu informacji prawnej on-line dla Zakładu Emerytalno-Rentowego MSWiA,* dokonał zmiany treści specyfikacji istotnych warunków zamówienia, zwanej dalej "SIWZ" oraz ogłoszenia o zamówieniu nr 607964-N-2020 z dnia 12.11.2020 r., zgodnie z treścią niniejszego pisma.

## **Zmiany treści SIWZ:**

## **Modyfikacja nr 1 – zmiana SIWZ**

Zamawiający modyfikuje cały Opis przedmiotu zamówienia (OPZ) – Załącznik nr 1 do SIWZ – w załączeniu do pisma (zmiany zaznaczone kolorem czerwonym), cały Formularz oferty (zmiana w Tabeli nr 1 w pkt 1 i w pkt 5) – Załącznik nr 2 do SIWZ oraz zapisy SIWZ i Wzoru umowy, stanowiącego Załącznik nr 3 do SIWZ.

#### Obecna treść pkt 5.1. i 5.3. SIWZ:

- "5.1. Przedmiotem zamówienia jest zakup licencji na korzystanie z systemu informacji prawnej on-line dla Zakładu Emerytalno-Rentowego MSWiA, zwanego dalej również "Systemem" lub "Oprogramowaniem", z modułami dla 16 jednoczesnych użytkowników Systemu na okres 36 miesięcy. Zakres funkcjonalny Systemu z modułami na potrzeby Zamawiającego określony został w Opisie przedmiotu zamówienia (OPZ), stanowiącym Załącznik nr 1 do SIWZ.
- (…)
- 5.3. Wykonawca realizując przedmiot zamówienia udzieli albo przekaże Zamawiającemu niewyłącznych, nieograniczonych terytorialnie licencji na korzystanie z Oprogramowania na okres 36 miesięcy od dnia protokolarnego odbioru dla 16 równocześnie działających użytkowników Zamawiającego w tym 5 równocześnie działających użytkowników komisji lekarskich, z zastrzeżeniem pkt 7 ppkt 10 OPZ."

Zostaje zmieniona na:

- "5.1. Przedmiotem zamówienia jest zakup licencji na korzystanie z systemu informacji prawnej on-line dla Zakładu Emerytalno-Rentowego MSWiA, zwanego dalej również "Systemem" lub "Oprogramowaniem", z modułami dla 11 jednoczesnych użytkowników Systemu na okres 36 miesięcy. Zakres funkcjonalny Systemu z modułami na potrzeby Zamawiającego określony został w Opisie przedmiotu zamówienia (OPZ), stanowiącym Załącznik nr 1 do SIWZ.
- $(\ldots)$
- 5.3. Wykonawca realizując przedmiot zamówienia udzieli albo przekaże Zamawiającemu niewyłącznej, nieograniczonej terytorialnie licencji na korzystanie z Oprogramowania na okres 36 miesięcy od dnia protokolarnego odbioru dla 11 równocześnie działających użytkowników Zamawiającego, z zastrzeżeniem pkt 7 ppkt 10 OPZ."

## Obecna treść pkt 8.2. SIWZ:

"Ceny netto i brutto podane w ofercie, nie będą podlegały zmianie w okresie realizacji przedmiotu zamówienia i obejmują wszystkie koszty uruchomienia Systemu, koszty gwarancji, rozwoju Systemu, koszty bieżącej pomocy w obsłudze Systemu: przyjmowania zgłoszeń telefonicznych i mailowych od użytkowników, koszty instruktażu, w tym dojazdu Wykonawcy do siedziby Zamawiającego, materiałów instruktażowych i innych związanych z przeprowadzeniem instruktażu, koszty licencji dotyczących korzystania z Systemu, wszelkie należne cła i podatki."

## Zostaje zmieniona na:

"Ceny netto i brutto podane w ofercie, nie będą podlegały zmianie w okresie realizacji przedmiotu zamówienia i obejmują wszystkie koszty uruchomienia Systemu, koszty gwarancji, rozwoju Systemu, koszty bieżącej pomocy w obsłudze Systemu: przyjmowania zgłoszeń telefonicznych i mailowych od użytkowników, koszty instruktażu, w tym dojazdu Wykonawcy do siedziby Zamawiającego, materiałów instruktażowych i innych związanych z przeprowadzeniem instruktażu, koszty licencji dotyczącej korzystania z Systemu, wszelkie należne cła i podatki."

## Obecna treść § 1 ust. 1-5 Wzoru umowy:

- ...1. Przedmiotem Umowy jest zakup od Wykonawcy licencji na korzystanie z systemu informacji prawnej (wersja on-line) z modułami dla 16 jednoczesnych użytkowników Systemu na okres 36 miesięcy.
- 2. Zakres funkcjonalny Systemu z modułami na potrzeby Zamawiającego określony został w Opisie przedmiotu zamówienia (OPZ), stanowiącym Załącznik nr 1 do Umowy oraz w ust. 5-11.
- 3. Z Systemu, o którym mowa w ust. 1, ma korzystać w tym samym czasie 16 użytkowników Zamawiającego, w tym 5 równocześnie działających użytkowników komisji lekarskich, z zastrzeżeniem ust. 5 pkt 10.
- 4. Przez system informacji prawnej (wersja on-line) rozumie się gotowe narzędzie do przeglądania i weryfikacji aktów prawnych posiadające funkcjonalność zgodną z OPZ, przy użyciu środków komunikacji elektronicznej, działające on–line z wykorzystaniem powszechnie dostępnej przeglądarki internetowej, np. Mozilla Firefox, Google Chrome.
- 5. Baza danych Systemu musi obejmować:
	- 1) akty prawne powszechnie obowiązujące, publikowane w Dziennikach Ustaw (od roku 1918 lub wcześniejszego; komplet tekstów aktów prawnych ujednoliconych i ocenianych co do obowiązywania opublikowanych od 1918 r.) i Monitorach Polskich (od roku 1930 lub wcześniejszego; komplet tekstów aktów prawnych ujednoliconych i ocenianych co do obowiązywania od 1945 r.),
	- 2) akty prawa resortowego, publikowane w dziennikach urzędowych ministrów i urzędów centralnych; komplet dokumentów opublikowanych od 2001 r. oraz wybór z lat poprzednich w szczególności akty prawne wydawane przez Ministra Spraw Wewnętrznych (od 1990 r.) oraz Ministra Spraw Wewnętrznych i Administracji (dot. dzienników urzędowych MSW i MSWiA),
	- 3) akty prawa miejscowego, publikowane w wojewódzkich dziennikach urzędowych (w tym komplet ujednoliconych i ocenianych co do obowiązywania tekstów aktów prawnych opublikowanych w wojewódzkich dziennikach urzędowych od 1999 r.),
	- 4) prawo europejskie (akty prawne dziennika urzędowego UE i WE, orzecznictwo w języku polskim), orzecznictwo sądów polskich, Trybunału Konstytucyjnego oraz organów administracji; w szczególności z zakresu emerytur i rent, ubezpieczeń społecznych, koordynacji systemów zabezpieczenia społecznego, prawa podatkowego,
	- 5) komentarze (dostępne z poziomu jednostki redakcyjnej komentowanego aktu prawnego),
	- 6) tezy z piśmiennictwa,
	- 7) pisma urzędowe, w szczególności interpretacje z zakresu emerytur i rent, ubezpieczeń społecznych, koordynacji systemów zabezpieczenia społecznego, interpretacje podatkowe,
- 8) teleadresową bazę danych instytucji państwowych, w szczególności informacje dotyczące sądów, komorników sądowych oraz urzędów skarbowych,
- 9) wzory pism i umów,
- 10) dodatkowe moduły:
	- a) dla 16 równoczesnych dostępów
		- komentarze i monografie do poszczególnych gałęzi prawa, w szczególności komentarz z zakresu ubezpieczeń społecznych, z zakresu emerytur i rent z Funduszu Ubezpieczeń Społecznych (prawo: publiczne, pracy, karne, cywilne);
		- moduł w języku polskim dotyczący prawa europejskiego wraz z komentarzem w szczególności z zakresu przepisów o koordynacji systemów zabezpieczenia społecznego;
	- b) dla 3 równoczesnych dostępów:
		- moduł dotyczący zamówień publicznych (*opcjonalnie w zależności od złożonej oferty*),
		- moduł dotyczący informacji prawno-gospodarczej,
		- moduł dotyczący finansów (*opcjonalnie w zależności od złożonej oferty*),
		- moduł dotyczący linii orzeczniczych (w tym 1 dostęp dla komisji lekarskich),
		- moduł dotyczący czasopism:
	- c) dla 11 równoczesnych dostępów:
		- moduł dotyczący windykacji,
		- moduł dotyczący obsługi kadrowej w tym prawa pracy i ubezpieczeń społecznych;
	- d) dla 5 równoczesnych dostępów dla modułu dotyczącego ochrony zdrowia (5 dostępów dla komisji lekarskich)."

Zostaje zmieniona na:

- "1. Przedmiotem Umowy jest zakup od Wykonawcy licencji na korzystanie z systemu informacji prawnej (wersja on-line) z modułami dla 11 jednoczesnych użytkowników Systemu na okres 36 miesięcy.
- 2. Zakres funkcjonalny Systemu z modułami na potrzeby Zamawiającego określony został w Opisie przedmiotu zamówienia (OPZ), stanowiącym Załącznik nr 1 do Umowy oraz w ust. 5-11.
- 3. Z Systemu, o którym mowa w ust. 1, ma korzystać w tym samym czasie 11 użytkowników Zamawiającego, z zastrzeżeniem ust. 5 pkt 10.
- 4. Przez system informacji prawnej (wersja on-line) rozumie się gotowe narzędzie do przeglądania i weryfikacji aktów prawnych posiadające funkcjonalność zgodną z OPZ, przy użyciu środków komunikacji elektronicznej, działające on–line z wykorzystaniem powszechnie dostępnej przeglądarki internetowej, np. Mozilla Firefox, Google Chrome.
- 5. Baza danych Systemu musi obejmować:
	- 1) akty prawne powszechnie obowiązujące, publikowane w Dziennikach Ustaw (od roku 1918 lub wcześniejszego; komplet tekstów aktów prawnych ujednoliconych i ocenianych co do obowiązywania opublikowanych od 1918 r.) i Monitorach Polskich (od roku 1930 lub wcześniejszego; komplet tekstów aktów prawnych ujednoliconych i ocenianych co do obowiązywania od 1945 r.),
	- 2) akty prawa resortowego, publikowane w dziennikach urzędowych ministrów i urzędów centralnych; komplet dokumentów opublikowanych od 2001 r. oraz wybór z lat poprzednich w szczególności akty prawne wydawane przez Ministra Spraw Wewnętrznych (od 1990 r.) oraz Ministra Spraw Wewnętrznych i Administracji (dot. dzienników urzędowych MSW i MSWiA),
	- 3) akty prawa miejscowego, publikowane w wojewódzkich dziennikach urzędowych (w tym komplet ujednoliconych i ocenianych co do obowiązywania tekstów aktów prawnych opublikowanych w wojewódzkich dziennikach urzędowych od 1999 r.),
	- 4) prawo europejskie (akty prawne dziennika urzędowego UE i WE, orzecznictwo w języku polskim), orzecznictwo sądów polskich, Trybunału Konstytucyjnego oraz organów administracji;

w szczególności z zakresu emerytur i rent, ubezpieczeń społecznych, koordynacji systemów zabezpieczenia społecznego, prawa podatkowego,

- 5) komentarze (dostępne z poziomu jednostki redakcyjnej komentowanego aktu prawnego),
- 6) tezy z piśmiennictwa,
- 7) pisma urzędowe, w szczególności interpretacje z zakresu emerytur i rent, ubezpieczeń społecznych, koordynacji systemów zabezpieczenia społecznego, interpretacje podatkowe,
- 8) teleadresową bazę danych instytucji państwowych, w szczególności informacje dotyczące sądów, komorników sądowych oraz urzędów skarbowych,
- 9) wzory pism i umów,
- 10) dodatkowe moduły:
	- a) dla 11 równoczesnych dostępów:
		- komentarze i monografie do poszczególnych gałęzi prawa, w szczególności komentarz z zakresu ubezpieczeń społecznych, z zakresu emerytur i rent z Funduszu Ubezpieczeń Społecznych (prawo: publiczne, pracy, karne, cywilne);
		- moduł w języku polskim dotyczący prawa europejskiego wraz z komentarzem w szczególności z zakresu przepisów o koordynacji systemów zabezpieczenia społecznego;
	- b) dla 2 równoczesnych dostępów:
		- moduł dotyczący zamówień publicznych (*opcjonalnie w zależności od złożonej oferty*),
		- moduł dotyczący informacji prawno-gospodarczej.
		- moduł dotyczący finansów (*opcjonalnie w zależności od złożonej oferty*),
		- moduł dotyczący linii orzeczniczych (w tym 1 dostęp dla komisji lekarskich),
		- moduł dotyczący czasopism,
		- moduł dotyczący ochrony zdrowia;
	- c) dla 8 równoczesnych dostępów:
		- moduł dotyczący windykacji,
		- moduł dotyczący obsługi kadrowej w tym prawa pracy i ubezpieczeń społecznych."

## Obecna treść § 3 ust. 1 Wzoru umowy:

"Wykonawca dostarczy Zamawiającemu odpłatne i niewyłączne licencje na korzystanie z Systemu, o którym mowa w § 1 Umowy zgodnie z Formularzem oferty, stanowiącym Załącznik nr 2 do niniejszej Umowy."

## Zostaje zmieniona na:

"Wykonawca dostarczy Zamawiającemu odpłatną i niewyłączną licencję na korzystanie z Systemu, o którym mowa w § 1 Umowy zgodnie z Formularzem oferty, stanowiącym Załącznik nr 2 do niniejszej Umowy."

Obecna treść § 6 Wzoru umowy:

- "1. Maksymalne wynagrodzenie za wykonanie przedmiotu Umowy wynosi **...........** zł netto (słownie: ............ złotych .../100), powiększone o podatek od towarów i usług (VAT) w kwocie **...........** zł (słownie: ............ złotych ......./100), co stanowi **..........** zł brutto (słownie: ........... złotych ....../100), zgodnie z Formularzem oferty, stanowiącym Załącznik nr 2 do Umowy.
- 2. Wynagrodzenie, o którym mowa w ust. 1, obejmuje wynagrodzenie za wykonanie przedmiotu Umowy na rzecz komisji lekarskich, które wynosi ........... zł netto (słownie: ............ złotych .../100), powiększone o podatek od towarów i usług (VAT) w kwocie **...........** zł (słownie: ............ złotych ......./100), co stanowi **..........** zł brutto (słownie: ........... złotych ....../100), zgodnie z Formularzem oferty, stanowiącym Załącznik nr 2 do Umowy.
- 3. Wynagrodzenie, o którym mowa w ust. 1, obejmuje wszystkie koszty uruchomienia Systemu, koszty gwarancji, rozwoju Systemu, koszty bieżącej pomocy w obsłudze Systemu: przyjmowania

zgłoszeń telefonicznych i mailowych od użytkowników, koszty instruktażu, w tym dojazdu Wykonawcy do siedziby Zamawiającego, materiałów instruktażowych i innych związanych z przeprowadzeniem instruktażu, koszty licencji dotyczących korzystania z Systemu, wszelkie należne cła i podatki.

- 6. Faktura zostanie wystawiona i przesyłana na adres Zamawiającego wskazany w komparycji Umowy lub na inny adres bądź adres(y) wskazany(e) przez Zamawiającego.
- 7. Płatność za realizację przedmiotu Umowy, o którym mowa w ust. 1, nastąpi jednorazowo przelewem na rachunek bankowy nr ..................................., w terminie do 14 dni od otrzymania od Wykonawcy przez Zamawiającego prawidłowo wystawionej faktury, po uprzednim podpisaniu przez Strony bez zastrzeżeń Protokołu odbioru, którego wzór stanowi Załącznik nr 3 do Umowy.
- 8. Zamawiający zastrzega sobie prawo wstrzymania zapłaty faktury nieprawidłowo wystawionej, do czasu otrzymania przez Zamawiającego prawidłowo wystawionej faktury, faktury korygującej lub podpisania przez Wykonawcę noty korygującej.
- 9. Za dzień dokonania płatności przyjmuje się datę obciążenia rachunku bankowego Zamawiającego.
- 10. Rozliczenia między Zamawiającym, a Wykonawcą będą prowadzone w złotych polskich, bez zaliczek oraz bez stosowania jakichkolwiek przeliczników, w tym w stosunku do walut obcych.
- 11. Zamawiający ma prawo do pomniejszenia wartości wynagrodzenia za wykonanie przedmiotu Umowy o wartość kar, naliczonych na zasadach określonych w § 9 ust. 10 Umowy, na co Wykonawca wyraża zgodę. Zamawiający może poinformować Wykonawcę drogą elektroniczną (e-mail) o zamiarze naliczenia kary umownej i o podstawie do jej naliczenia."

Zostaje zmieniona na:

- "1. Maksymalne wynagrodzenie za wykonanie przedmiotu Umowy wynosi **...........** zł netto (słownie: ............ złotych .../100), powiększone o podatek od towarów i usług (VAT) w kwocie **...........** zł (słownie: ............ złotych ......./100), co stanowi **..........** zł brutto (słownie: ........... złotych ....../100), zgodnie z Formularzem oferty, stanowiącym Załącznik nr 2 do Umowy.
- 2. Wynagrodzenie, o którym mowa w ust. 1, obejmuje wszystkie koszty uruchomienia Systemu, koszty gwarancji, rozwoju Systemu, koszty bieżącej pomocy w obsłudze Systemu: przyjmowania zgłoszeń telefonicznych i mailowych od użytkowników, koszty instruktażu, w tym dojazdu Wykonawcy do siedziby Zamawiającego, materiałów instruktażowych i innych związanych z przeprowadzeniem instruktażu, koszty licencji dotyczącej korzystania z Systemu, wszelkie należne cła i podatki.
- 3. Faktura zostanie wystawiona i przesyłana na adres Zamawiającego wskazany w komparycji Umowy lub na inny adres bądź adres(y) wskazany(e) przez Zamawiającego.
- 4. Płatność za realizację przedmiotu Umowy, o którym mowa w ust. 1, nastąpi jednorazowo przelewem na rachunek bankowy nr ..................................., w terminie do 14 dni od otrzymania od Wykonawcy przez Zamawiającego prawidłowo wystawionej faktury, po uprzednim podpisaniu przez Strony bez zastrzeżeń Protokołu odbioru, którego wzór stanowi Załącznik nr 3 do Umowy.
- 5. Zamawiający zastrzega sobie prawo wstrzymania zapłaty faktury nieprawidłowo wystawionej, do czasu otrzymania przez Zamawiającego prawidłowo wystawionej faktury, faktury korygującej lub podpisania przez Wykonawcę noty korygującej.
- 6. Za dzień dokonania płatności przyjmuje się datę obciążenia rachunku bankowego Zamawiającego.
- 7. Rozliczenia między Zamawiającym, a Wykonawcą będą prowadzone w złotych polskich, bez zaliczek oraz bez stosowania jakichkolwiek przeliczników, w tym w stosunku do walut obcych.
- 8. Zamawiający ma prawo do pomniejszenia wartości wynagrodzenia za wykonanie przedmiotu Umowy o wartość kar, naliczonych na zasadach określonych w § 9 ust. 10 Umowy, na co Wykonawca wyraża zgodę. Zamawiający może poinformować Wykonawcę drogą elektroniczną (e-mail) o zamiarze naliczenia kary umownej i o podstawie do jej naliczenia."

Obecna treść § 7 ust. 1, 5 i 6 Wzoru umowy:

"1. Wykonawca realizując przedmiot Umowy udzieli albo przekaże Zamawiającemu niewyłącznych,

nieograniczonych terytorialnie licencji na korzystanie z Oprogramowania na okres 36 miesięcy od dnia protokolarnego odbioru dla 16 równocześnie działających użytkowników Zamawiającego w tym 5 równocześnie działających użytkowników komisji lekarskich, z zastrzeżeniem § 1 ust. 5 pkt 10 Umowy.

(…)

- 5. Wykonawca udzieli albo przekaże Zamawiającemu na okres 36 miesięcy licencje, o których mowa w ust. 1, na następujących polach eksploatacji:
	- 1) dokonywania eksportu danych z Systemu,
	- 2) uruchamiania, wyświetlania, uzyskiwania dostępu, stosowania Systemu,
	- 3) przystosowania, zmiany układu lub jakichkolwiek innych zmian w Systemie dopuszczonych funkcjonalnością Systemu,
	- 4) utrwalania danych dostępnych w Systemie, do wewnętrznego użytku własnego, na wszelkich znanych w dacie zawarcia Umowy nośnikach,
	- 5) wprowadzania Systemu i danych w nim zawartych do pamięci komputerów, z których korzysta Zamawiający.
- 6. Prawo do korzystania, o którym mowa w ust 5, umożliwia Zamawiającemu korzystanie z utworu zgodnie z jego przeznaczeniem i dostępną funkcjonalnością, w zakresie wynikającym z Umowy, na komputerach Zamawiającego, w liczbie określonej posiadanymi licencjami."

Zostaje zmieniona na:

- "1. Wykonawca realizując przedmiot Umowy udzieli albo przekaże Zamawiającemu niewyłączną, nieograniczoną terytorialnie licencję na korzystanie z Oprogramowania na okres 36 miesięcy od dnia protokolarnego odbioru dla 11 równocześnie działających użytkowników Zamawiającego, z zastrzeżeniem § 1 ust. 5 pkt 10 Umowy.
	- (…)
	- 5. Wykonawca udzieli albo przekaże Zamawiającemu na okres 36 miesięcy licencję, o której mowa w ust. 1, na następujących polach eksploatacji:
		- 1) dokonywania eksportu danych z Systemu,
		- 2) uruchamiania, wyświetlania, uzyskiwania dostępu, stosowania Systemu,
		- 3) przystosowania, zmiany układu lub jakichkolwiek innych zmian w Systemie dopuszczonych funkcjonalnością Systemu,
		- 4) utrwalania danych dostępnych w Systemie, do wewnętrznego użytku własnego, na wszelkich znanych w dacie zawarcia Umowy nośnikach,
		- 5) wprowadzania Systemu i danych w nim zawartych do pamięci komputerów, z których korzysta Zamawiający.
	- 6. Prawo do korzystania, o którym mowa w ust 5, umożliwia Zamawiającemu korzystanie z utworu zgodnie z jego przeznaczeniem i dostępną funkcjonalnością, w zakresie wynikającym z Umowy, na komputerach Zamawiającego, w liczbie określonej posiadaną licencją."

Obecna treść § 14 ust. 3 Wzoru umowy:

"Strony zobowiązują się niezwłocznie wzajemnie informować o każdej zmianie adresów do doręczeń z tym skutkiem, iż wszelka korespondencja dotycząca Umowy wysłana na ostatni znany Stronie adres do doręczeń, będzie uważana za skutecznie doręczoną. Zmiana adresów do doręczeń, w tym w zakresie dotyczącym § 6 ust. 6 Umowy, nie stanowi zmiany treści Umowy."

Zostaje zmieniona na:

"Strony zobowiązują się niezwłocznie wzajemnie informować o każdej zmianie adresów do doręczeń z tym skutkiem, iż wszelka korespondencja dotycząca Umowy wysłana na ostatni znany Stronie adres do doręczeń, będzie uważana za skutecznie doręczoną. Zmiana adresów do doręczeń, w tym w zakresie dotyczącym § 6 ust. 3 Umowy, nie stanowi zmiany treści Umowy."

Obecna treść § 15 Wzoru umowy:

"Integralną część Umowy stanowią następujące załączniki:

- 1) Załącznik nr 1 Opis przedmiotu zamówienia,
- 2) Załącznik nr 2 Formularz oferty,
- 3) Załącznik nr 3 Wzór Protokołu odbioru,
- 4) *Załącznik nr 4 – Kopia upoważnienia nr ………. udzielonego dnia …………. r.,*
- 5) *Załącznik nr 5 – Kopia upoważnienia nr ………. udzielonego dnia …………. r.,*
- 6) *Załącznik nr 6 – Kopia pełnomocnictwa nr ………. udzielonego dnia …………. r.,*
- 7) *Załącznik nr 7 – Informacja odpowiadająca odpisowi aktualnemu z rejestru przedsiębiorców Centralnej Informacji Krajowego Rejestru Sądowego lub z centralnej ewidencji i informacji o działalności gospodarczej.*

…………..……………… …………..………………

# **ZAMAWIAJĄCY WYKONAWCA**

*Umowa będzie finansowana ze środków: Rozdział: 75301 § 6060, pozycja 606016, podpoz. 606016/2 – kwota brutto …………. zł,* 

*Rozdział: 75495 § 6060, pozycja 606016, podpoz. 606016/3 – kwota brutto …………. zł.*"

Zostaje zmieniona na:

"Integralną część Umowy stanowią następujące załączniki:

- 1) Załącznik nr 1 Opis przedmiotu zamówienia,
- 2) Załącznik nr 2 Formularz oferty,
- 3) Załącznik nr 3 Wzór Protokołu odbioru,
- 4) *Załącznik nr 4 – Kopia upoważnienia nr ………. udzielonego dnia …………. r.,*
- 5) *Załącznik nr 5 – Kopia upoważnienia nr ………. udzielonego dnia …………. r.,*
- 6) *Załącznik nr 6 – Kopia pełnomocnictwa nr ………. udzielonego dnia …………. r.,*
- 7) *Załącznik nr 7 – Informacja odpowiadająca odpisowi aktualnemu z rejestru przedsiębiorców Centralnej Informacji Krajowego Rejestru Sądowego lub z centralnej ewidencji i informacji o działalności gospodarczej.*

#### **ZAMAWIAJĄCY WYKONAWCA**

…………..……………… …………..………………

*Umowa będzie finansowana ze środków: Rozdział: 75301 § 6060, pozycja 606016, podpoz. 606016/2 – kwota brutto …………. zł.*"

#### **Modyfikacja nr 2 – zmiana SIWZ**

Zamawiający modyfikuje zapisy SIWZ związane z przesunięciem terminu składania ofert.

Obecna treść w pkt 14.1.1. SIWZ:

"(...) nie otwierać przed godziną 11:45 w dniu 20.11.2020 r."

Zostaje zmieniona na:

 $\ldots$ ) nie otwierać przed godziną 11:45 w dniu 24.11.2020 r."

Obecna treść w pkt 14.3. SIWZ:

## "**Termin składania ofert upływa w dniu: 20.11.2020 r. o godzinie 11:05.**" Zostaje zmieniona na:

"**Termin składania ofert upływa w dniu: 24.11.2020 r. o godzinie 11:05.**"

Obecna treść pkt 14.4. SIWZ:

"**Otwarcie ofert odbędzie się w dniu: 20.11.2020 r. o godzinie 11:45** w siedzibie Zamawiającego przy ul. Pawińskiego 17/21, IV piętro, w pok. nr 472 lub 462, w tym za pośrednictwem platformy zakupowej."

# Zostaje zmieniona na:

"**Otwarcie ofert odbędzie się w dniu: 24.11.2020 r. o godzinie 11:45** w siedzibie Zamawiającego przy ul. Pawińskiego 17/21, IV piętro, w pok. nr 472 lub 462, w tym za pośrednictwem platformy zakupowej."

Na podstawie art. 38 ust. 4a ustawy Pzp Zamawiający dokonuje modyfikacji treści ogłoszenia o zamówieniu nr 607964-N-2020 z dnia 12.11.2020 r., w powyższym zakresie, tj. w sekcji II pkt 4) i sekcji IV pkt 6.2).

# **Proszę o uwzględnienie powyższego przy sporządzaniu oferty.**

*(data i podpis Kierownika Zamawiającego lub osoby przez niego upoważnionej*)

 $\overline{\phantom{a}}$  , and the set of the set of the set of the set of the set of the set of the set of the set of the set of the set of the set of the set of the set of the set of the set of the set of the set of the set of the s